## **Kontobewegungen via GKB e-Banking exportieren.**

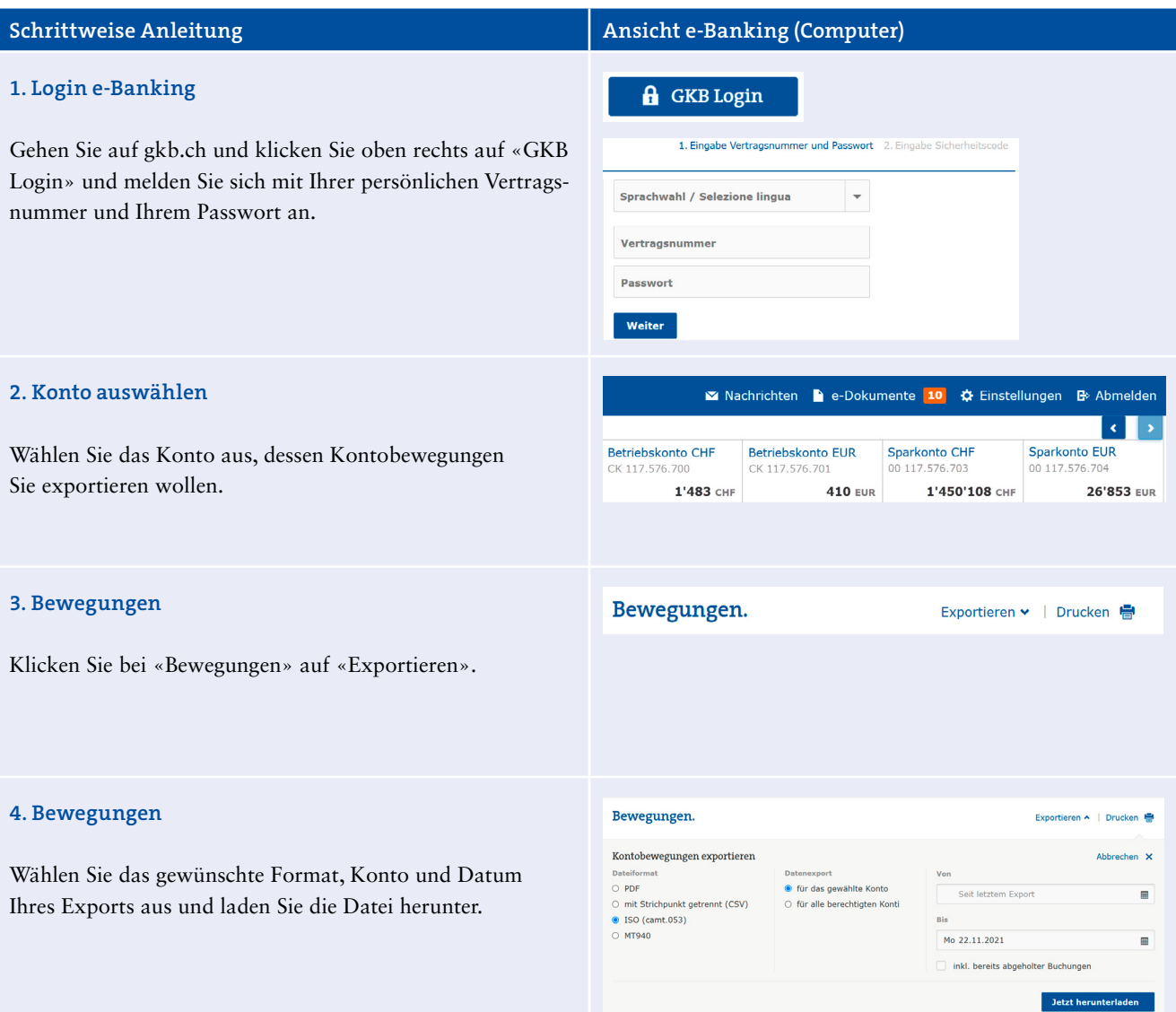

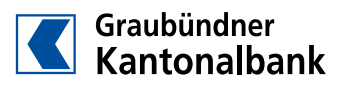

## **GKE**

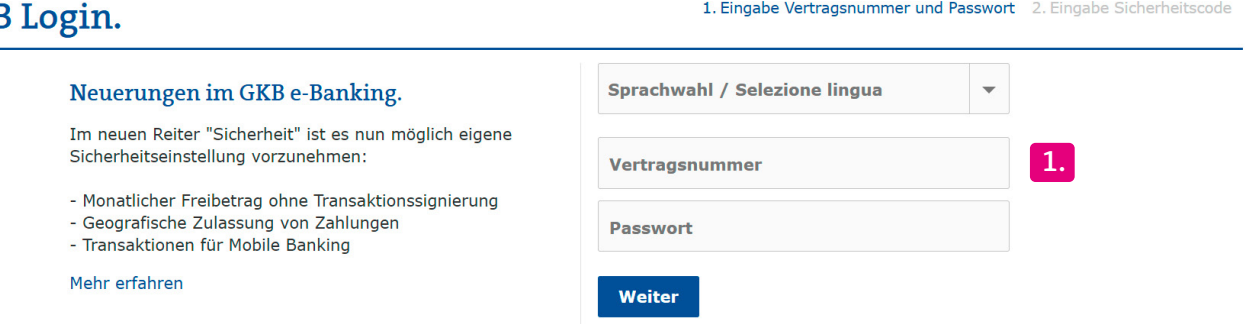

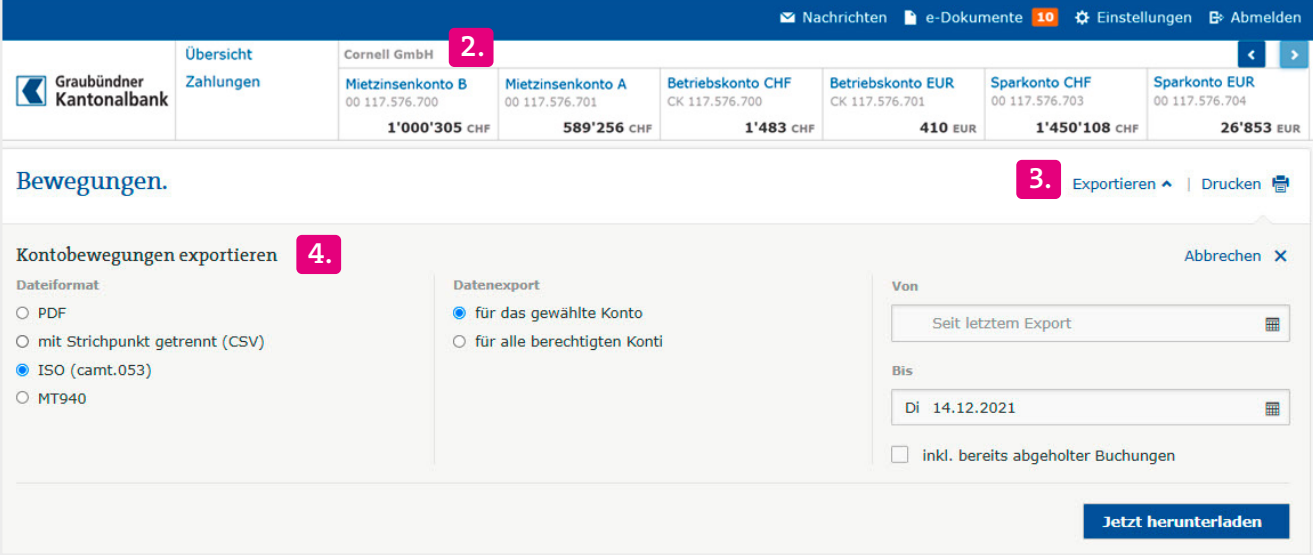

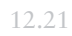

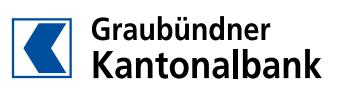